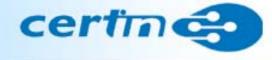

### Vulnerability Assessment and Penetration Testing

CC Faculty ALTTC, Ghaziabad

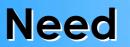

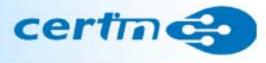

#### Vulnerabilities

• Vulnerabilities are transpiring in different platforms and applications regularly.

Information Security evaluation

• The security situation of the organisation's network/systems need to be evaluated at regular intervals

How often do you evaluate the security situation of your network?

## **Risk Management**

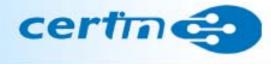

#### Risk?

- Assets
- Vulnerabilities
- Threats
- Safeguards
- Risk Assessment
- Risk Management Accept Mitigate Transfer

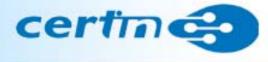

- What are the differences between a Penetration Test, a Vulnerability Assessment and an Audit?
- Many people use this terms interchangeably.
- There are actually distinct differences.

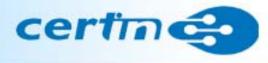

#### Audits

- Auditing compares current practices against a set of standards.
- Industry groups or security institutions may create those standards.
- Organizational management is responsible for demonstrating that the standards they adopt are appropriate for their organization

### Pen Test vs VA vs Audit

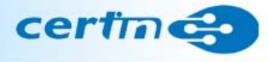

Assessments

- An assessment is a study to locate security vulnerabilities and identify corrective actions.
- An assessment differs from an audit by not having a set of standards to test against.
- It differs from a penetration test by providing the tester with full access to the systems being tested.

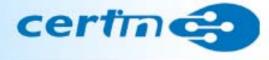

|              | Pen Test                      | Vulnerability<br>Assessment | Audit         |
|--------------|-------------------------------|-----------------------------|---------------|
| Initial Info | Limited                       | Limited                     | Full          |
| Outcome      | Access to Internal<br>Network | List of<br>Vulnerabilities  | Secure System |
| Location     | Internal / External           | Internal/External           | On System     |
| Time         | Medium                        | Short                       | Long          |

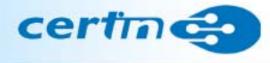

- A set of procedures designed to bypass the security controls of a system or organization
- Real life test of the organization's exposure to known security threats
- Performed to uncover the security weakness of a system
- Focuses on exploiting network and systems vulnerabilities that an unauthorized user would exploit

#### A typical penetration

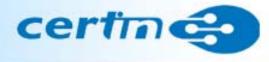

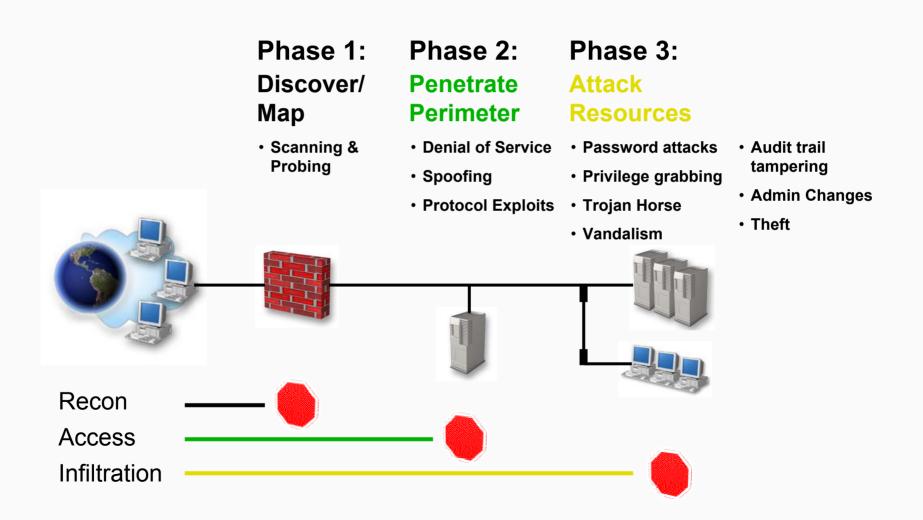

## **Knowledge** Assumptions

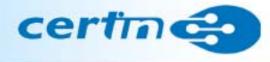

- What kinds of test can be performed?
  - Test should address risks and illustrate:
    - zero knowledge: hacker from Internet
    - knowledgeable: former employee, no access, but understands organization
    - insider: current employee, has legitimate access to IT resources
    - knowledgeable insider: IT person, detailed systems knowledge

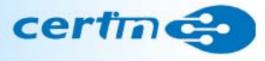

- The persons conducting penetration testing should be skilled professionals
- Security Auditors
- CERT-In empanelled Security Auditors

### **Penetration** Testing

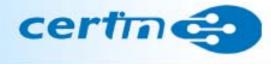

#### overview

- Preparation
- Conducting
- Conclusion

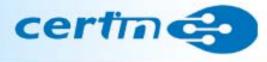

Rules of Engagement:

formal permission for conducting penetration testing prior to starting.

This may include:

- Specific IP addresses/ranges to be tested
- Any restricted hosts
- A list of acceptable testing techniques
- Identification of a finite period for testing
- IP addresses of the machines from which penetration testing will be conducted so that administrators can differentiate the legitimate penetration testing attacks from actual malicious attacks
- Points of contact for the penetration testing team, the targeted systems, and the networks
- Measures to prevent law enforcement being called with false alarms (created by the testing)
- Handling of information collected by penetration testing team.

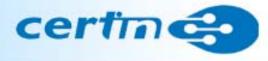

- Reconnaissance (Information Gathering)
  - Foot printing, scanning etc.
- Discovery
- Security Testing
  - Vulnerability Assessment
- Reports
- Cleanup

## **Penetration Testing - Methodology**

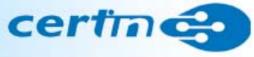

#### Teams

- Red Team
  attempts to discover vulnerabilities
- Blue Team simulates normal administration detection of attacks respond to attacks
- White Team inject workload captures results

Note:

- The team system is only optional
- We are focusing on functions to be performed by Red Team here

#### • Objective

To collect basic information about the organisation and their network

- Methodology
  - collect as much information as possible without actually scanning the target network.
  - study the webpage, search the Internet about the organisation mailing list archives
  - Whois queries, reverse DNS
- Tools

Samspade, Smartwhois, Neotrace, traceroute etc.

# Penetration Testing – Foot printing certaines

- Objective
- To determine
  - the operating system platform, version etc., running the webserver, mailserver, clients etc.
  - applications running
- Methodology
  - Conduct various web based queries
  - TCP Fingerprinting
  - Target Acquisition

# Penetration Testing – Foot printing certification

Penetration Testing > Foot printing > TCP finger printing

- Active finger printing sending a crafter packet
- Passive finger printing capturing packets and analysing

- probe the TCP/IP stack, because it varies with OSs
- this information is used to create a "fingerprint" to determine what type of machine is running

Tools

- Nmap
- Queso
- Cheops

# Penetration Testing – Footprinting certaines

Penetration Testing > Footprinting > Target acquisition

- Target Acquisition : Obtain as much information as possible about the target
- Tools
  - Netcraft
  - Internic database searches whois queries
  - Dig
  - Route analysis
  - traceroute / http://www.visualroute.com

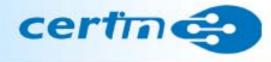

- Objective
  - To find out the live hosts of target network,
  - determine details of operating systems, applications, ports, services running on target network, systems
- Methodology
  - Conduct various types of scans
    - Analyse the results of Target Acquisition
    - Host Discovery
  - Port Scanning
  - Banner Retrieval

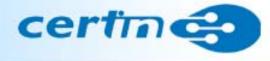

Penetration Testing > Scanning > Host Discovery

- Identify which machines to target
- to determine which machines are alive and responding
- Tools

Tools:

- fping, pinger, nmap, hostcount
- NetScan Tools
- WS\_Ping ProPack

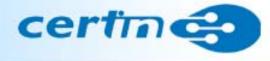

Penetration Testing > Scanning > Port Scanning

- Port scans to determine which services are running
- To find out vulnerable services
- Port scans can be noisy
- stealth scanners do not make full TCP connections, making detection difficult
- Results of different types of scans viz. connect, SYN, FIN, ACK, XMAS, NULL etc are to be correlated

#### Tools

strobe, nmap, jakal, netcat, Asmodeus, Cybercop scanner, ISS, NetSonar, WS\_Ping ProPack, NetScan Tools

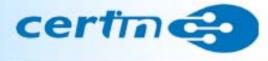

Starting nmap V. 2.53 by fyodor@insecure.org ( www.insecure.org/nmap/ ) Interesting ports on babbage (192.168.1.10): (The 1515 ports scanned but not shown below are in state: closed) Port State Service 22/tcp open ssh 25/tcp open smtp 80/tcp open http 111/tcp open sunrpc 443/tcp open https 662/tcp open unknown 1024/tcp open kdm 3128/tcp open squid-http

### **Penetration Testing - Scanning**

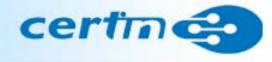

#### Penetration Testing > Scanning > Banner Retrieval

- collect prompts
- provides clues: system types, platforms, vendors, version numbers, dates, etc.
- mail, http, ftp, telnet
- finger @www.abc.com

Tools

Cybercop Scanner, ISS, NetSonar, strobe, netcat, SATAN telnet <ip> 25 (smtp port)

# Penetration Testing - Enumeration certification

#### • Objective

To determine various user groups, user accounts and their privileges

• Methodology

Analyse the results of scanning phase, select a server/client system

Tools
 NAT,, Enum, GetAdmin, user2sid

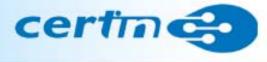

Objective

To find out the vulnerabilities existing in the target network/systems

Methodology

- Analyse the results of previous phases
- Assess the vulnerabilities in the target network/systems
- Automated Vulnerability scanners

Tools

Retina, Nessus, ISS

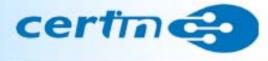

Automated Vulnerability Scanning Tools

- run against target systems
- scans a range of IP addresses only looking for <u>known</u> vulnerabilities
- up to date(?) vulnerability checking
- can be configured for specific tests Windows modules web server modules UNIX module denial of service modules

Tools

Retina, Nessus, ISS

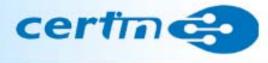

- Other considerations
  - false positives verification of scan results
  - some scanners are free
  - scans are "noisy", leaving large footprints
  - denial of service attacks may bring down scan target
  - some tests require root/administrator access
  - password grinding may lock accounts

## Types of tools

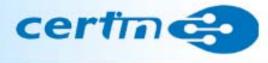

- Port Scanners
- Single purpose scanners
- Banner Scan
- Vulnerability Assessment Suites
  - Nessus
  - SAINT
  - ISS Internet security scanner
  - Others , Retina, Shadow, etc.

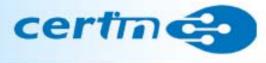

#### Port Scanners

Give a good initial picture of what a host/network looks like Easily bogged down by personal firewalls Most popular: nmap, xprobe2

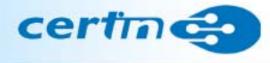

Single purpose scanners

- Tools written to test a specific vulnerability
- Extremely useful when they are timely
- The type of scan opportunistic attackers use

#### Types of tools

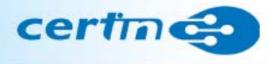

- Vulnerability Assessment Suites Nessus
- Nessus
  - Open source
  - Quick to add new signatures
  - Used by many consultants
  - Various report formats
  - Allows custom scan checks

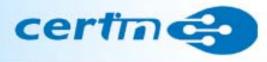

- Vulnerability Assessment Suites -SAINT
- SAINT
  - One of the first
  - Less complex than Nessus to setup
  - SAINT runs exclusively on UNIX
  - Saint used to be free and open source, but is now a commercial product.

#### 4 Steps to a SAINT<sup>™</sup> Scan

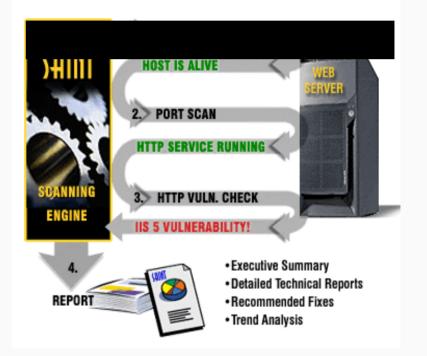

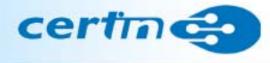

Vulnerability Assessment Suites – ISS

- ISS Internet security scanner
  - Reasonably up to date
  - Understands different reporting audiences
  - May be priced out of most IT budgets

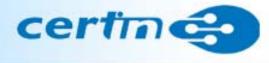

Vulnerability Assessment Suites - Others

- Other Commercial Products
  - Cisco Scanner
  - Network Associates' CyberCop
  - Core Impact

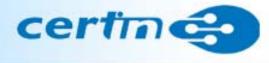

#### **Perimeter penetration**

• Router vulnerabilities

- SNMP - Solarwinds

- Firewall vulnerabilities
  - Fragmentation, Spoofing
- IDS
  - Spoofing, Timing of Scans etc.

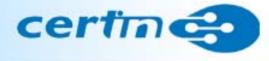

### System hacking

- Privilege escalation
- Password cracking
- DoS

### **Actual Penetration - Hacking**

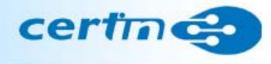

#### Password guessing methods

- Dictionary attack
- Brute force attack
- Hybrid attack
- Social engineering

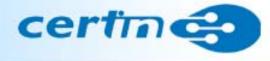

To see whether the evidence of hacking could be erased

Tools:

- elSave
- WinZapper

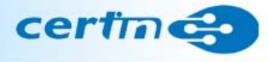

- Preparation of Reports
- Report format
  - illustrates each step of Pentest carried out
  - Tools used
  - Vulnerabilities found
  - audit trails
  - Recommended solutions

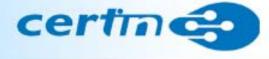

#### Follow up on Reports of Penetration Testing

- Information Security Policy
- Standards
- Guidelines
- Procedures

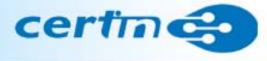

OSSTMM – Open-Source Security Testing Methodology Manual Version 2.1 at <u>www.osstmm.org</u>

Report format templates: (page 93 to 120)

Version 3.0 (to be released)

- Developed by Pete Herzog, it is a living document on how to perform a penetration test.
- Defines how to go about performing a pen test, but does not go into the actual tools.

#### References

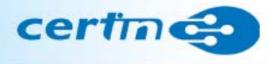

- Information Security Chris Clifton
- NIST Special Publication 800-42: Guideline on Network Security Testing
- <u>www.osstmm.org</u>
- <u>www.cert.org</u>
- <u>www.foundstone.com</u>
- <u>www.cert-in.org.in</u>

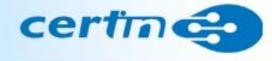

## Thank You